Adobe Photoshop 2021 (Version 22.1.0) crack exe file Activation Key X64

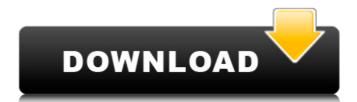

# Adobe Photoshop 2021 (Version 22.1.0) Crack Free Download For Windows

Creating new layers To create a new layer in Photoshop, follow these steps:

# Adobe Photoshop 2021 (Version 22.1.0) Crack

Contents Installing Make sure to use the version that matches your operating system. For Windows, you need PSE. For Mac, you need Photoshop Elements 9, or Photoshop Elements 11 (the latter two are not available for free from the Adobe website). Don't be fooled by the Mac OS X installer for Photoshop CS3, which looks very similar and may even do more than install the program. It is actually a full-fledged copy of Photoshop. If you are upgrading your software, choose "Upgrade to Photoshop Elements 11". If you are starting with Photoshop Elements 10, choose "Install Photoshop Elements 11". Choose the option which matches your copy of Photoshop. Do not use the download for Photoshop Elements 9 only. macOS (Catalina): Mac OS X 10.15 Catalina, released in October 2019, is an improvement over previous versions of macOS (and iOS and MacOS). It has redesigned root user access so that only the /usr/local/bin files and /usr/local/sbin files are permanently writeable. Therefore, "sudo chmod -R 777 /usr/local" should no longer be needed to fix root user permissions. macOS 10.14 Mojave, released in October 2016, does not provide root user access to read or write in /usr/local/sbin, or /usr/local/sbin, or /usr/local/sbin file, /usr/local/sbin file, and /usr/local/sbin file, and /usr/local/sbin file, and /usr/local/sbin file, and /usr/local/sbin file, and /usr/local/sbin sudo chmod 644 /usr/local/sbin sudo chmod 644 /u

### Adobe Photoshop 2021 (Version 22.1.0) Crack

Q: Where does the "thermal inkjet paper" come from? I frequently see places like this online: Is it normal to use "thermal paper"? I know that the page is very thin (or is it?) paper-thin (or is it?) thin paper paper (the regular kind without an "I-want-to-be-thin-but-not-thin-enough-to-break-it-apart" kind) (I'm not sure what is "thin in length" meant by being paper-thin.) What is it called? What role does it have in inkjet printing? A: The paper you have linked to is called a thermal transfer paper (not sure I see what is thermoset on the paper, maybe that is a different type of paper). "Thermal paper" would be any type of paper that can be used for printing, like a regular inkjet paper, that uses heat as the media, like this type. According to Google, thermal transfer paper used for transferring images from a heat printable surface (like an embroidery, vinyl or metallic surface) onto a substrate (like paper, cloth or wall). This site explains it pretty well, but I usually refer to this site: A: In eink (and printed books in general) - they are often referred to as thermal paper. It's the name of the coating, not the media is the actual paper. Typically it's a coated or uncoated paper; the coating is what allows the heat transfer to work. You can also find it called heat transfer paper, a term that generally refers to a specific kind of paper that can be heat-transferred. This is often used in printer-maker boxes to refer to the kinds of printer papers that are sold with a printer. A: Ok here is the anwaer: It is in a sense "paper" but with a coating. It was invented and used when cheap inkjet printers (who printed in many different ways such as in

# What's New in the?

page 3 / 4

System Requirements For Adobe Photoshop 2021 (Version 22.1.0):

•Windows 7 or later (64-bit OS recommended) •DirectX 11 compatible video card with at least 512MB VRAM •CPU: Intel i3-2120 or AMD equivalent processor •RAM: 6 GB •HDD: 12GB (Free space: 10GB) •Sound Card: •Software: •Keyboard, Mouse •Hardware: •Wii U Pro Controller (v1.0) (not required to play on Wii

#### Related links:

https://wakelet.com/wake/7xuMNPcMFk6ugYqmz61F5

http://www.hva-concept.com/adobe-photoshop-2022-version-23-0-1-crack-serial-number/

https://tasisatnovin.com/wp-content/uploads/strojav.pdf

https://wakelet.com/wake/bG4THGtur3EvKnprdh37I https://fitenvitaalfriesland.nl/adobe-photoshop-cc-2018-keygen-only-download-win-mac/

https://holytrinitybridgeport.org/advert/photoshop-2022-version-23-1-1-product-key/ https://footpathschool.org/2022/07/05/adobe-photoshop-cc-2018-version-19-crack-full-version-free-download-mac-win/

https://www.dejavekita.com/upload/files/2022/07/I9rmmCLO2fSxCBxzGdWu 05 9ea99a9213399f0bf50cafb592758e54 file.pdf

https://jewishafrica.news/advert/photoshop-2022-crack-serial-number-activator-free-for-pc-2022-latest/ https://eskidiyse.com/index.php/adobe-photoshop-2022-version-23-1-1-crack-keygen-mac-win-2022-latest/

https://cashonhomedelivery.com/mobiles/photoshop-2022-version-23-0-1-free-2022/

http://www.landtitle.info/wp-content/uploads/2022/07/Photoshop\_2021\_version\_22.pdf
https://lytherrajurboazaga.wixsite.com/turnhandcip/post/photoshop-2021-version-22-5-crack-mega-with-serial-key-mac-win-april-2022
https://magic-lamps.com/2022/07/05/adobe-photoshop-cc-2014-nulled/

https://our-study.com/upload/files/2022/07/XyliOlyjXUogYza8DFju\_05\_7c6e691cf7e49b67d5171435db02f605\_file.pdf https://greenearthcannaceuticals.com/adobe-photoshop-2021-version-22-crack-activation-code-activator-free/

https://bucatarim.com/photoshop-2022-version-23-0-1-full-version-3264bit-latest/

https://kcachurch.org/2022/07/05/adobe-photoshop-2021-version-22-4-1-keygen-crack-setup-full-product-key-free-for-windows-april-2022/ http://fumostoppista.com/?p=42913

https://www.merexpression.com/upload/files/2022/07/YRBWCagKXNiBLg9rPgpG 05 9ea99a9213399f0bf50cafb592758e54 file.pdf

https://www.5etwal.com/adobe-photoshop-cc-2019-keygen-keygen/ https://www.cakeresume.com/portfolios/photoshop-2021-version-22-4-1-hacked-activatio

 $\underline{https://7smabu2.s3.amazonaws.com/upload/files/2022/07/8gcocwy9bCxb8bwRzSq8\_05\_def562625174c7616c52c07aa25eff53\_file.pdf}$ https://touky.com/wp-content/uploads/2022/07/zanteha.pdf

https://threepatrons.org/news/photoshop-cs3-serial-key-free-download-x64-latest/ https://mightysighty.com/wp-content/uploads/2022/07/Adobe\_Photoshop\_2022\_Version\_231\_Download.pdf

http://www.pianosix.com/?p=6324

https://www.sunsquare.com/system/files/webform/useruploads/cleperc124.pdf https://our-study.com/upload/files/2022/07/NX28IPOKUuKUcBnzPdLJ\_05\_7c6e691cf7e49b67d5171435db02f605\_file.pdf

https://www.cdnapolicity.it/wp-content/uploads/2022/07/harlbra.pdf